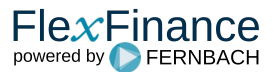

A dunning stop causes the regular dunning workflow to be interrupted and the affected deals to remain at the current dunning level until the dunning stop is cancelled again.

After cancelling a dunning stop, it is possible to configure the corresponding deals to

- return to the regular dunning workflow so that the rules regarding dunning level changes defined in the dunning matrix take effect again, OR
- remain in the manual dunning workflow with the option of manually changing the dunning level (which is not possible while a dunning stop is set).

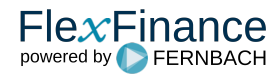